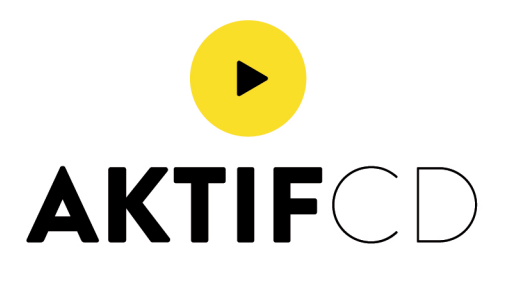

# **DUPLICATION**  LAMINAGE OR, ARGENT, BLEU

#### **GABARIT**

Veuillez toujous télécharger à partir de notre site le gabarit correspondant au produit commandé et utilisez-le comme base pour positionner votre graphisme.

### **LES COULEURS**

Tous les fichiers doivent être envoyés en CMJN ((cyan, magenta, jaune, noir) avec le profil colorimétrique Fogra 39. Les images en RVB ou avec couleurs PANTONE seront automatiquement converties en CMJN (cela peu modifier les couleurs, c'est pourquoi il est important de réaliser vos fichier en CMIN).

Le visuel du calque Dorure ne doit pas contenir de nuances, d'effets de tramage ou de transparences, et doit utiliser seulement la nuance 100% de noir et préférence vectoriel.

### **RÉSOLUTION** 300 DPI

Pour L'option Dorure, le visuel doit-être envoyé sur 2 calques Différent, un avec les parties qui seront doré, argent ou bleu, et un autre avec l'impression CMJN.

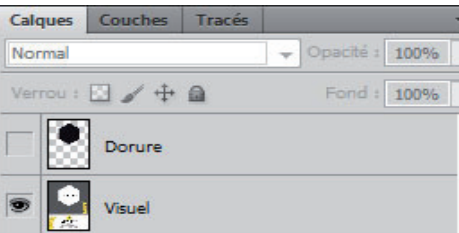

Pour le calque «dorure», il faut que les parties qui seront en doré soit en aplat et en 100% de noir. CMJN : C 0%, M 0%, J 0%, N 100%

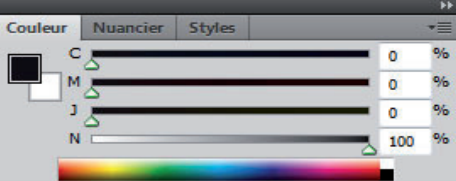

La taille minimale de caractère imprimable est de 10 pt, le trait minimal imprimable et la distance entre un élément avec finition et un autre doivent être d'au moins 1 pt.

Nous vous rappelons qu'il est préférable de ne pas insérer de finitions au niveau des rainures et de la découpe, afin d'éviter d'éventuelles cassures du laminage.

## **WWW.AKTIFCD.COM**

### $\bowtie$  pao@aktifcd.com

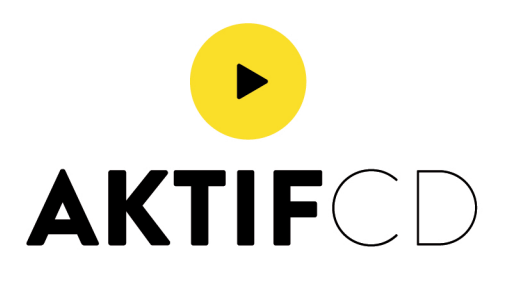

# **DUPLICATION**  LAMINAGE OR, ARGENT, BLEU

### **FOND PERDU**

Les fonds perdus sont inclus dans les gabarits correspondant au produit commandé.

### **PSD, PDF**

Enregistrez votre fichier en PSD ou pdf à haute qualité, en prenant soin de laisser les calques Dorure et visuel séparés.

Voici un exemple :

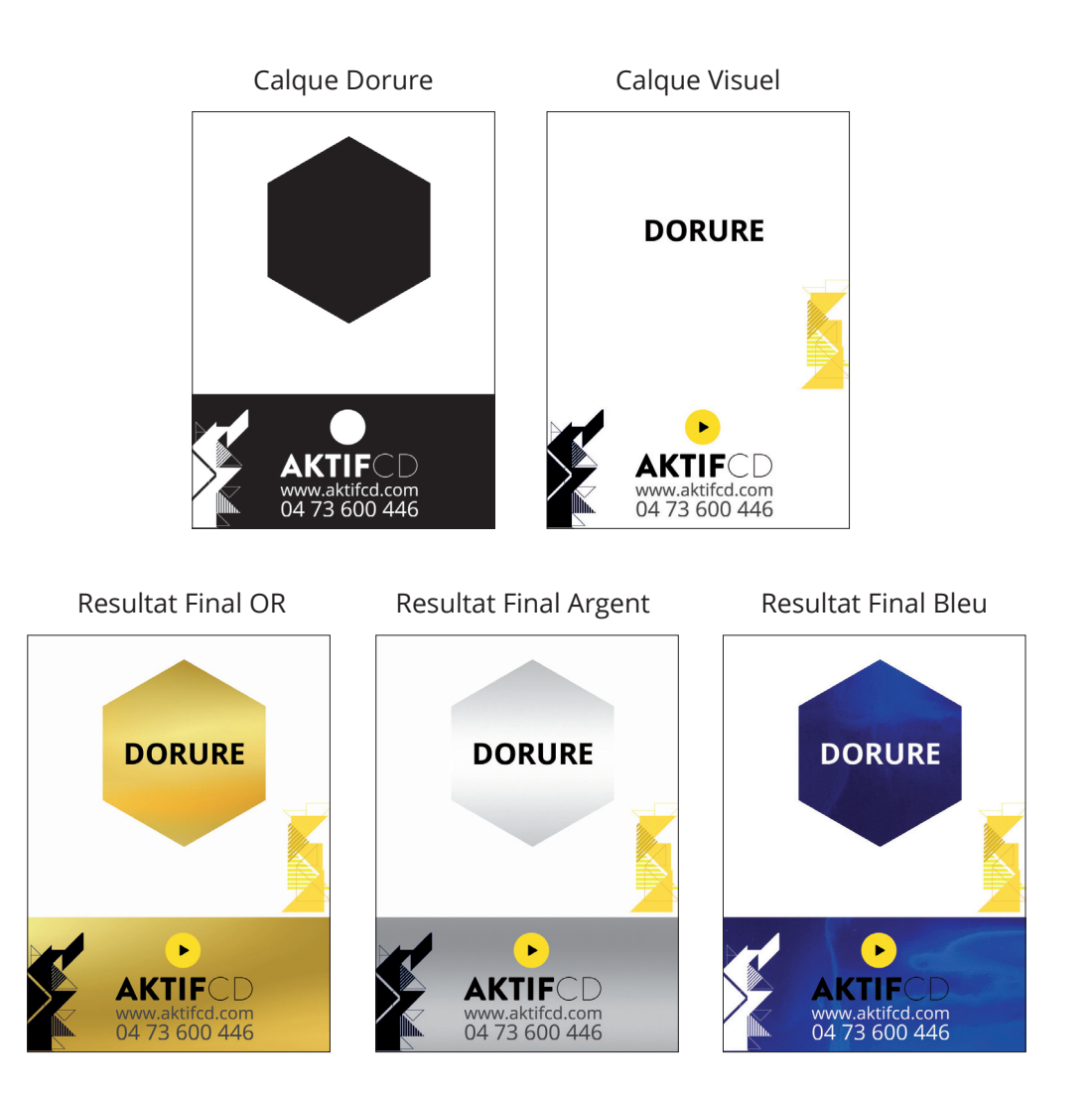

## WWW.AKTIFCD.COM

### $⊠$  **pao@aktifcd.com**